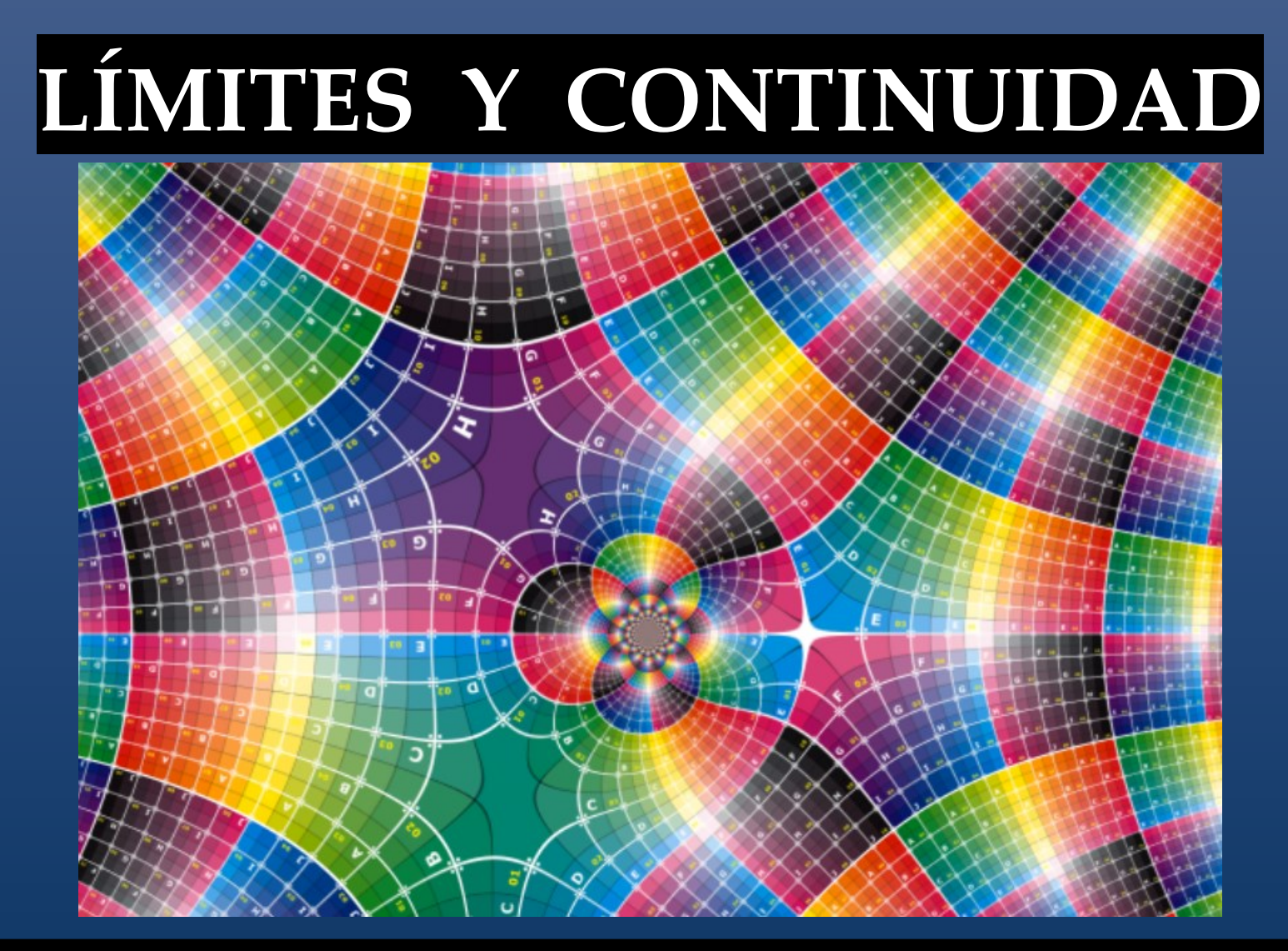

## Matemática para Ingeniería Electromecánica

### Definición de límite

Sea f una función definida en un intervalo abierto que contiene a c (salvo posiblemente en c) y L un número real. La afirmación

 $\lim_{x \to c} f(x) = L$ 

significa que para todo  $\varepsilon > 0$  existe uno  $\delta > 0$  tal que si

 $0 < |x - c| < \delta$ , entonces  $|f(x) - L| < \varepsilon$ .

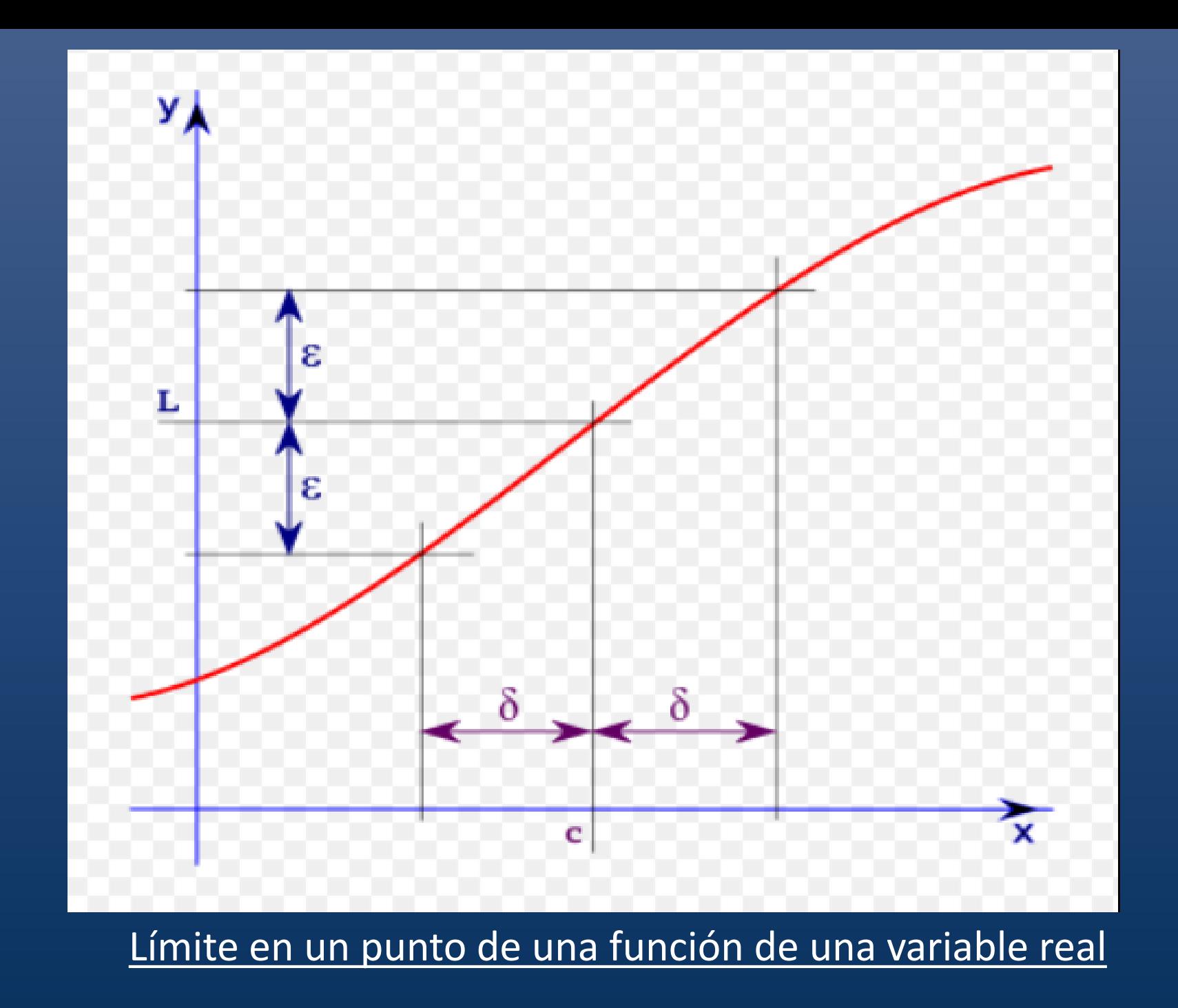

Límite de una función compleja de una variable compleja:

Sea una función  $f(z)$  definida en un dominio D, incluido en el conjunto de los complejos y  $z_0$ un punto que pertenece a D, y podría ocurrir en particular que  $f(z)$  podría no estar definida en  $z_{0}$ .

**Definición:** se dice que el número L complejo es el límite de  $f(z)$  para  $z \rightarrow z_0$ , y se simboliza así:

 $\lim_{z\to z_0} f(z) = L$ 

Si y sólo si para todo entorno con centro L y radio  $\varepsilon$  ( $\varepsilon \in \mathbb{R}^+$ ) existe en correspondencia con él un entorno reducido al centro  $z_0$  y radio  $\delta$  ( $\delta \in \mathbb{R}^+$ )/ que para todo z perteneciente a este entorno reducido su imagen pertenezca al entorno de centro L y radio  $\varepsilon$ .

## Simbólicamente:  $\forall E(L,\varepsilon), \exists E'(z_0,\delta)/f(E'(z_0,\delta)) \subset E(L,\varepsilon)$

Interpretación geométrica.

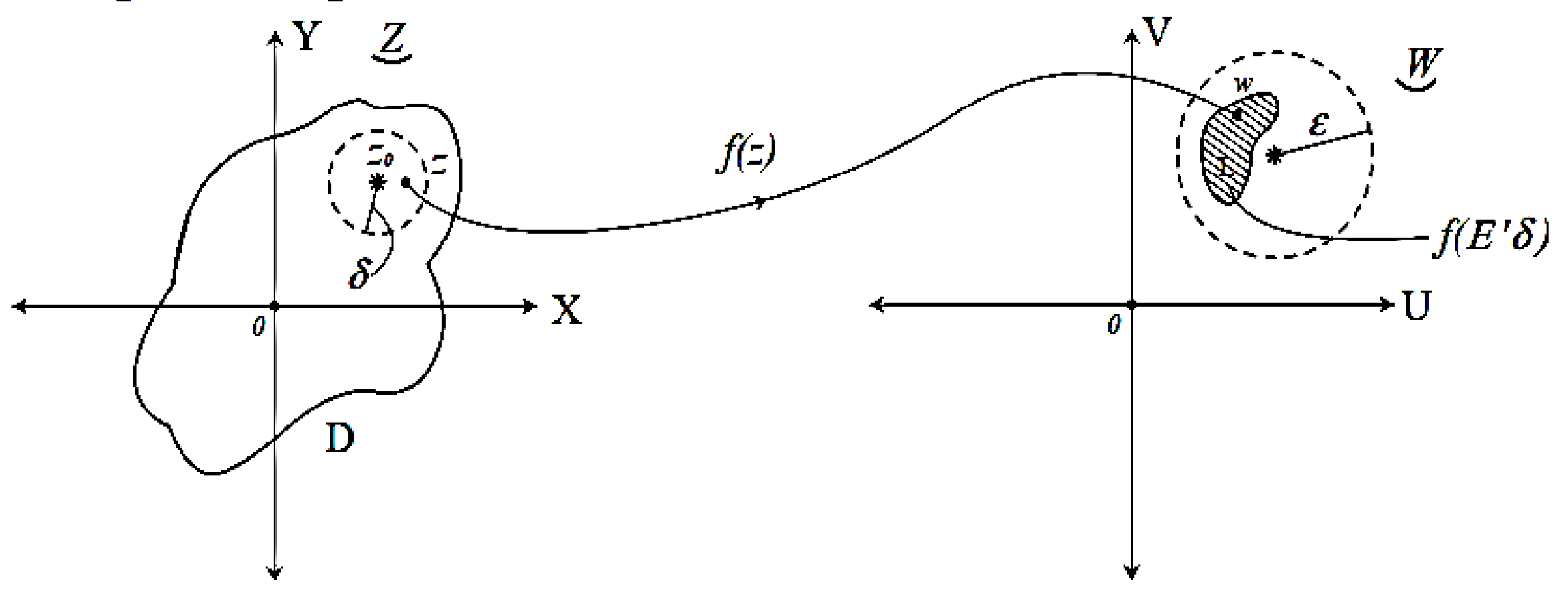

Límite de una función compleja f(z) en un punto z<sub>o</sub>

2) Las operaciones con límite de funciones de variables complejas cumplen con las mismas propiedades que ya conocemos para los límites de varias variables. Y eso se debe a que las definiciones de límite son formalmente análogas.

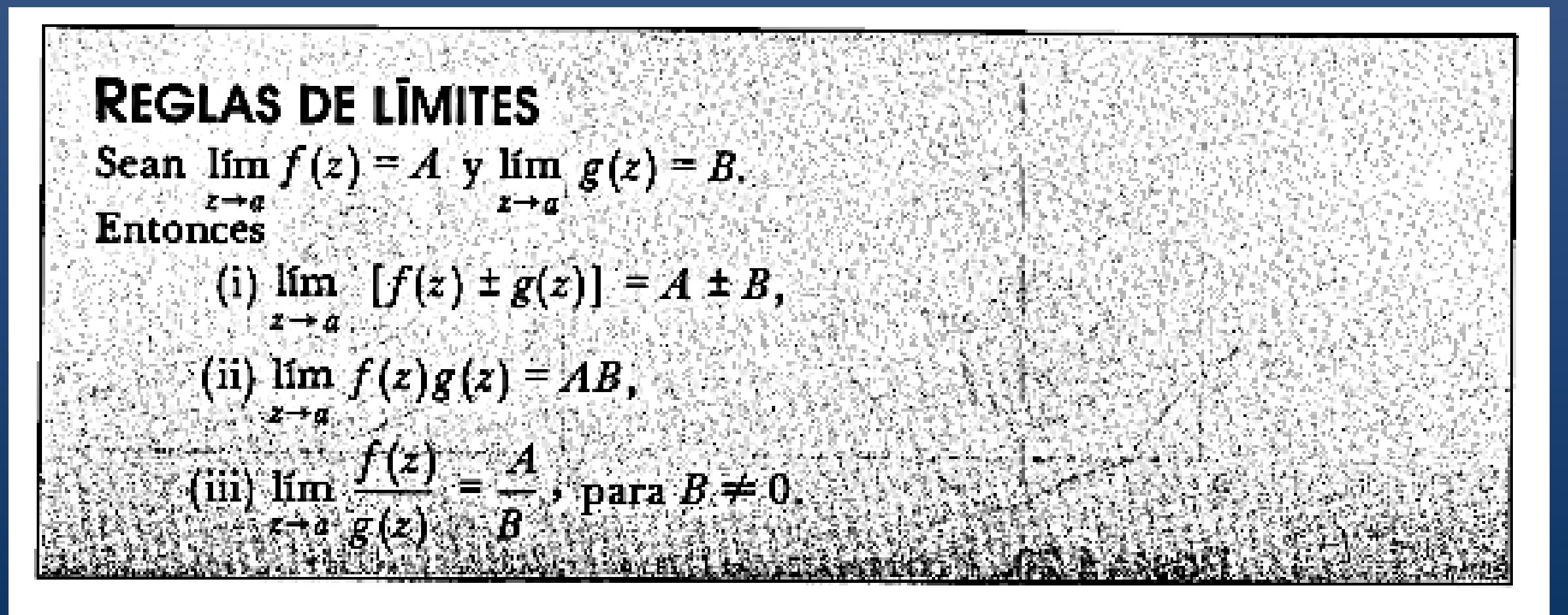

#### Función infinitésima en un punto.

Una función compleja se dice infinitésima en  $z_0$  si en ese punto el límite de  $f(z)$  es cero.  $\lim_{z\to z_0} f(z) = 0$ 

#### **Limite infinito en**  $z_0$ :

Se dice que el  $\lim_{z\to z_0} f(z) = \infty$  si se verifica que fijado un número real  $k$  (+) en correspondencia con él para todo entorno reducido de centro  $z_0$  y radio  $\delta$  resulta que las imágenes de los puntos de ese entorno reducido pertenece al exterior del entorno de  $f(z)$  y radio k.  $\lim_{z\to z_0} f(z) = \infty \Longleftrightarrow \forall k > 0, \exists \delta > 0/\forall z \in E'(z_0, \delta): |f(z)| > k$ 

Gráficamente:

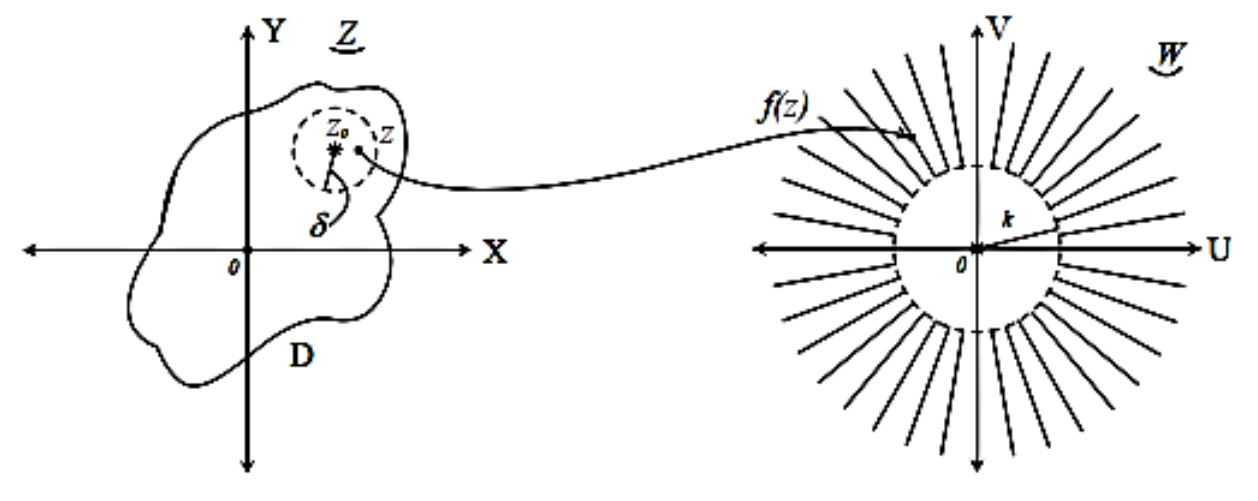

Relación entre límite de una función de variable compleja y los límites de sus componentes reales e imaginarias.

$$
w = f(z) = u(x, y) + iv(x, y)
$$
  
\n
$$
\lim_{z \to z_0} f(z) = L = L_1 + L_2 i \iff \lim_{\substack{x \to x_0 \\ y \to y_0}} u(x, y) = L_1
$$
  
\n
$$
\lim_{\substack{x \to x_0 \\ y \to y_0}} v(x, y) = L_2
$$
  
\n
$$
\lim_{\substack{x \to x_0 \\ y \to y_0}} v(x, y) = L_2
$$

## Continuidad de una función compleja en un punto z<sub>o</sub>

Continuidad de una función compleja en un punto.  $\epsilon$   $\epsilon$   $\epsilon$   $\epsilon$ 

$$
f(z) \text{ cont. en } z = z_0 \Leftrightarrow \begin{cases} \exists \lim_{z \to z_0} f(z) \\ \exists f(z) \\ \lim_{z \to z_0} f(z) = f(z) \end{cases}
$$

 $f(z)$  cont. en  $z = z_0 \Leftrightarrow \forall \varepsilon > 0, \exists \delta > 0/\forall z \in E(z_0, \delta): |f(z) - f(z_0)| < \varepsilon$ 

$$
f(z)
$$
 cont. en  $z = z_0 \Leftrightarrow \lim_{z \to z_0} [f(z) - f(z_0)] = 0$ 

Las propiedades de las funciones complejas son análogas a las de funciones de varias variables.

Determine si la función

$$
f(z) = \begin{cases} \frac{z^2-1}{z-1}, & z \neq 1 \\ 3, & z = 1 \end{cases}
$$

es continua.

SOLUCIÓN: Claramente, f es continua en el conjunto  $z \neq 1$ , ya que el denominador es diferente de cero. Así, el único punto donde todavía necesitamos verificar la continuidad es  $z = 1$ . Sin embargo,

$$
\lim_{x\to 1} \frac{z^2-1}{z-1}=2
$$

porque

$$
\frac{z^2-1}{z-1}=z+1,
$$

si  $z \neq 1$ . Pero, por definición,  $f(1) = 3 \neq 2$ . Por tanto, f no es continua.

## Continuidad de una función compleja en un Dominio

#### Continuidad en un dominio.

Una  $f(z)$  es continua en un dominio si es continua en cada uno de los puntos de ese dominio.  $f(z)$  es cont. en  $D \Leftrightarrow f(z)$  es cont.  $\forall z \in D$ 

Relación entre una función continua y la continuidad de sus componentes real e imaginaria. Si  $f(z)$  es continua en  $z_0$  siendo  $f(z) = u(x, y) + iv(x, y)$ .  $f(z)$  cont. en  $z_0 \Leftrightarrow u(x, y)$  y  $v(x, y)$  cont. en  $(x_0, y_0)$  $Z_0 = X_0 + iy_0$  $z = x + iy$ 

#### Ejemplo:

 $w = Sen(xy) + 2xi$  es continua para cualquier valor de z porque sus funciones son continuas para todo los valores de  $x e y$ .

Ejemplo 1. La función

 $\bullet$ 

$$
f(z) = xy^2 + i(2x - y)
$$

es continua en todo el plano complejo porque las funciones componentes son polinomios en x e y, y por tanto continuas en todo punto  $(x, y)$ .

Ejemplo 2. Análogamente, la función

$$
f(z) = e^{xy} + i \text{ sen } (x^2 - 2xy^3)
$$

es continua en todo  $z$  por la continuidad de los polinomios en  $x e y$ , así como la de las funciones exponencial y seno.

## **Derivada de una función real**

$$
f'(x_0) := \lim_{\Delta x \to 0} \frac{f(x_0 + \Delta x) - f(x_0)}{\Delta x}
$$

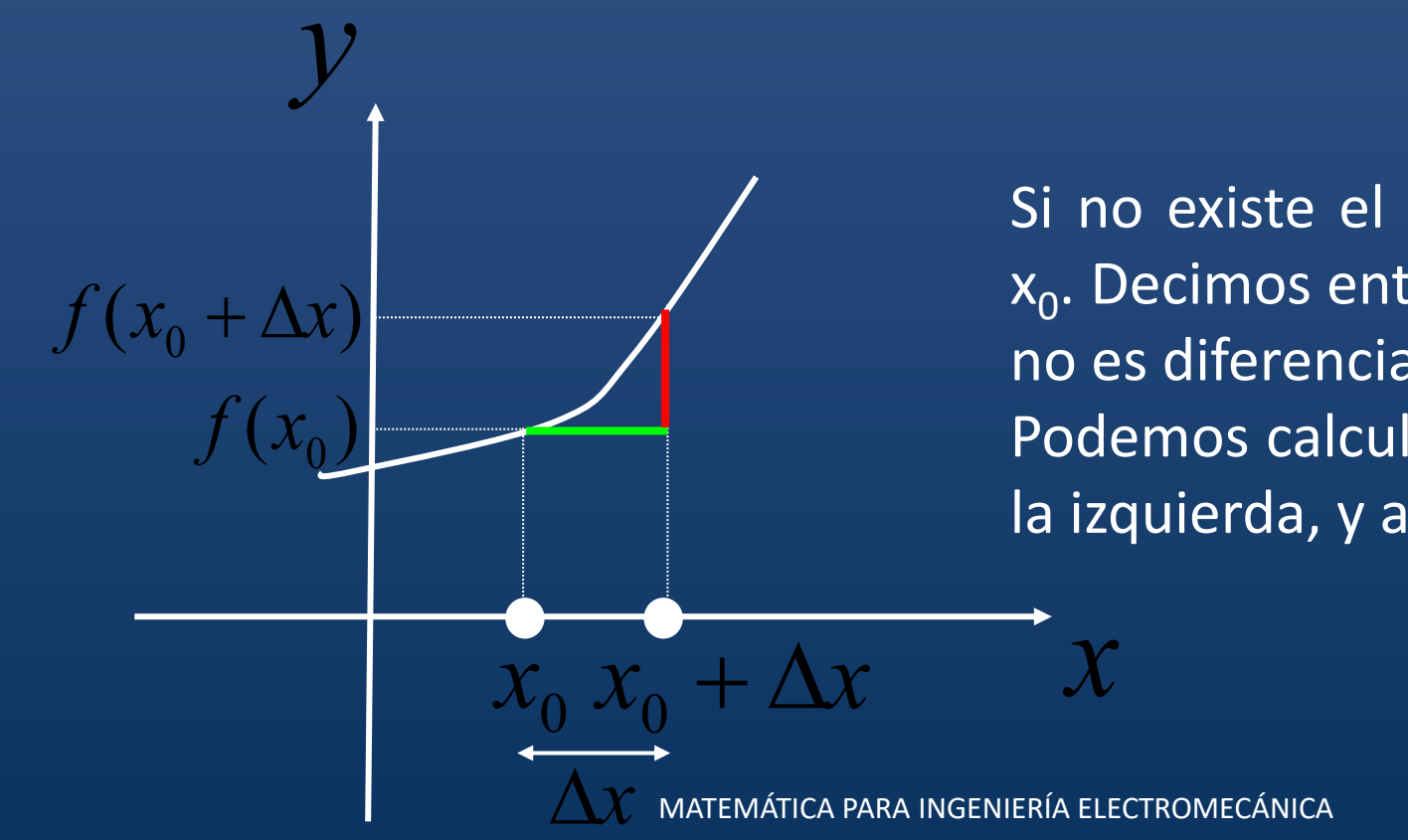

Si no existe el límite, no existe la derivada en  $x_{0}$ . Decimos entonces que f(x) no es derivable o no es diferenciable en  $x_0$ . Podemos calcular el límite por la derecha y por la izquierda, y ambos deben coincidir.

#### Derivada de una función compleja de variable compleja en un punto.

Para definir este concepto consideremos una  $f(z)$  definida en un conjunto D, y sea  $z_0$  un punto de ese dominio D y formemos la siguiente expresión:v  $f(z) - f(z_0)$ 

 $Z - Z_0$ 

Si existe el límite de esta expresión y es finito para  $z \rightarrow z_0$ , entonces dicho límite recibe el nombre de derivada de la función  $f(z)$  en el punto  $z_0$ .

$$
\lim_{z \to z_0} \frac{f(z) - f(z_0)}{z - z_0} = f'(z_0)
$$
\n
$$
f'(z_0) = D[f(z_0)] = D[f(z)]_{z=z_0}
$$
\n
$$
w = f(z)
$$
\n
$$
f'(z_0) = w'(z_0) = D[w(z_0)] = D[w(z)]_{z=z_0}
$$

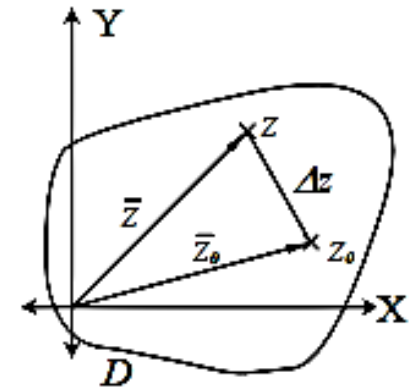

Se puede observar que la definición que acabamos de dar significa un límite, si la derivada en  $z_0$ existe éste es único y es el mismo cualquiera que sea la forma de tender  $z$  a  $z<sub>0</sub>$ .

#### Otra forma de escribir la derivada.

$$
\Delta z = z - z_0 \Rightarrow z = z_0 + \Delta z
$$
  
Reemplazando:  

$$
f(z_0 + \Delta z)
$$

$$
f'(z_0) = \lim_{\Delta z \to 0} \frac{f(z_0 + \Delta z) - f(z_0)}{\Delta z}
$$

## **Derivada de una función compleja en un punto**

$$
f'(z_0) := \lim_{\Delta z \to 0} \frac{f(z_0 + \Delta z) - f(z)}{\Delta z}
$$

Observemos que ahora el límite se puede hacer no solamente por la derecha o por la izquierda, sino por infinitos caminos. Para que la derivada esté definida el límite debe existir y ser el mismo independientemente del camino utilizado.

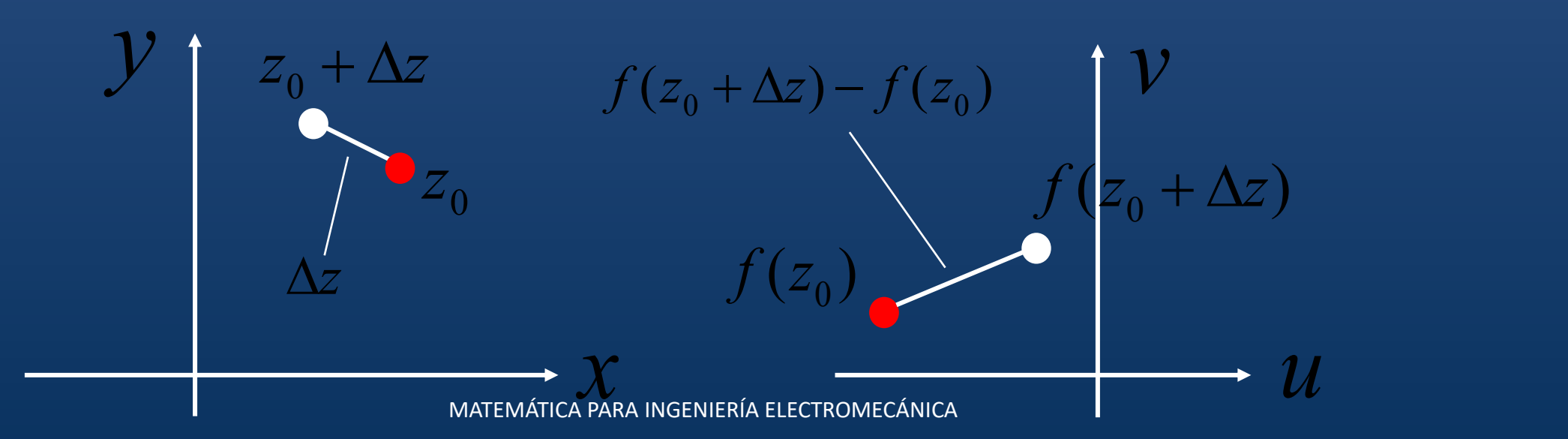

Función derivada.

w:  $f(z)$  está definida en un dominio D y tiene derivada en cada punto del dominio, entonces queda definida una función que se denomina  $f'(z)$  en D, que simbolizamos:  $f'(z)$ ,  $\forall z \in D$ ,  $\forall z \in D \Rightarrow f'(z)$ 

Ejemplo de una función que no tiene derivada en ningún punto:  $w = f(z) = \overline{z}$  definida para toda  $z \in \mathbb{C}$ .  $f(z) = \overline{z}$  $\frac{f(z+\Delta z)-f(z)}{\Delta z}=\frac{(z+\Delta z)-\overline{z}}{\Delta z}=$  $f(z+\Delta z) = \overline{z+\Delta z} = \overline{z} + \overline{\Delta z}$  $=\frac{\overline{z}+\overline{\Delta z}-\overline{z}}{z}=\frac{\overline{\Delta z}}{z}$  $\Delta z \rightarrow 0 \Rightarrow \begin{cases} \Delta x \rightarrow 0 \\ \Delta y \rightarrow 0 \end{cases}$  $\Delta z = \Delta x + i \Delta y$   $\overline{\Delta z} = \Delta x - i \Delta y$  $z = x + yi$  $\lim_{\Delta z \to 0} \frac{f(z + \Delta z) - f(z)}{\Delta z} = \lim_{\Delta z \to 0} \frac{\overline{\Delta z}}{\Delta z} = \lim_{\Delta z \to 0} \frac{\Delta x - i\Delta y}{\Delta x + i\Delta y}$  $(1)$ 

Para resolver elegimos dos caminos.

Para resolver elegimos dos caminos.

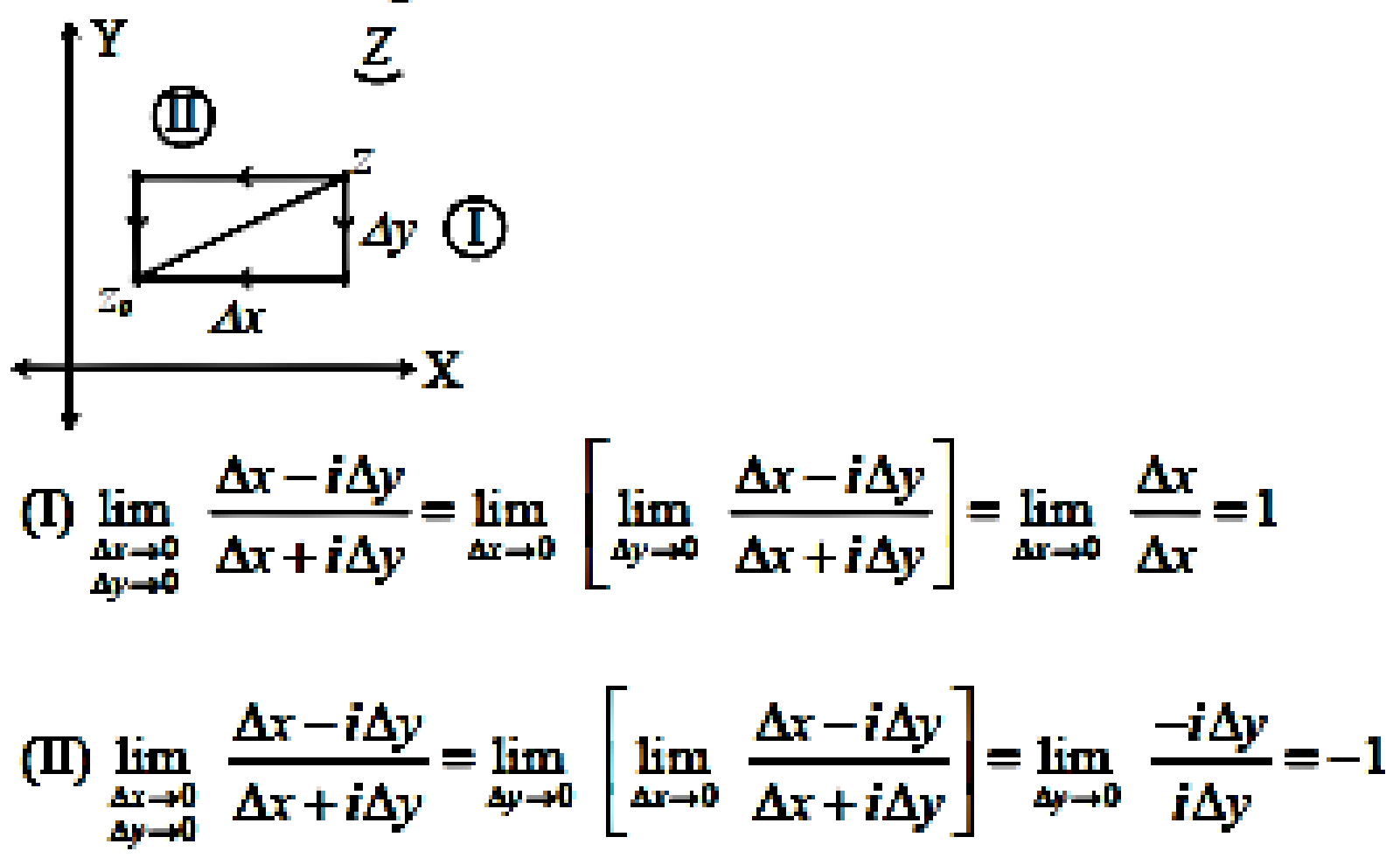

Como  $(I) \neq (II)$  significa que no existe el límite planteado, esto implica que no existe su derivada en ningún punto del plano complejo.

### Función derivable:

Una función  $f(z)$  se dice derivable en un punto  $z_0$  si existe la derivada de  $f(z)$  en ese punto, y en un dominio es derivable si existe derivada en cada punto del dominio.  $f(z)$  derivable en  $z_0 \leftrightarrow \exists f'(z_0)$  $f(z)$  derivable en  $D \Leftrightarrow \exists f'(z)$ ,  $\forall z \in D$ 

### Propiedad:

Si una función  $f(z)$  es derivable en un punto, entonces es continua en dicho punto.

La continuidad de una función en un punto es condición necesaria para la derivabilidad en dicho punto.

### Condición necesaria para la existencia de la derivada.

Si  $f(z) = u(x, y) + iv(x, y)$  tiene derivada en  $z_0 = x_0 + iy_0$ , entonces existen las derivadas parciales primeras de las componentes reales e imaginarias en el punto  $(x_0, y_0)$  y además ellas satisfacen en ese punto las siguientes ecuaciones:

## Ecuaciones de Cauchy - Riemann

$$
\frac{\left(\frac{\partial u(x_0, y_0)}{\partial x} = \frac{\partial v(x_0, y_0)}{\partial y}\right)}{\frac{\partial u(x_0, y_0)}{\partial y}} = -\frac{\partial v(x_0, y_0)}{\partial x}
$$

$$
\begin{aligned}\n\frac{\text{Si}f(z) = u(r,\theta) + iv(r,\theta)}{\frac{\partial u}{\partial r} = -\frac{1}{r} \frac{\partial v}{\partial \theta}} \wedge \frac{\partial v}{\partial r} = -\frac{1}{r} \frac{\partial u}{\partial \theta}\n\end{aligned}
$$

### *Forma binómica Forma pola*r

## Derivada de una función compleja en un punto zo

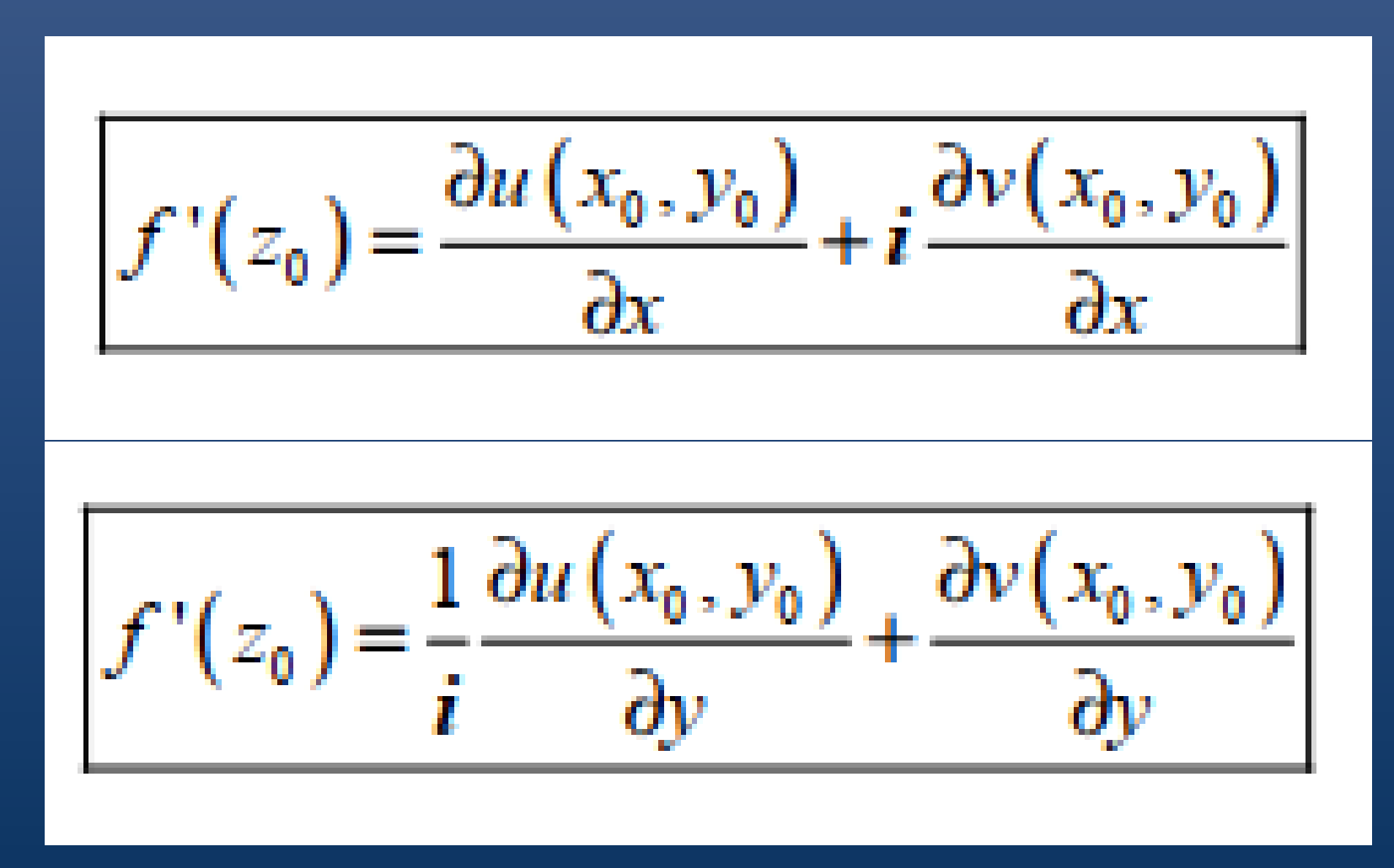

Obtenemos la expresión anterior para calcular la derivada en  $z_0$  con la condición de que esa derivada existe.

Notemos que el teorema anterior constituye sólo una condición necesaria para la derivada. Es decir, que existan las derivadas parciales de  $u$  y  $v$ , y ellas satisfagan la ecuación de Cauchy-Riemann no nos permite asegurar que exista  $f'(z_0)$ .

Podemos utilizar este teorema para analizar posibles puntos de existencia de derivadas aunque no lo podamos asegurar. Se no se verifican las ecuaciones de Cauchy-Riemann pueedo asegurar que  $f'(z_0)$  no existe.

Ejemplo: analizar en que punto puede tener derivadas la función:

1)  
\n
$$
f(z) = e^x \cos y + ie^x \sin y
$$
\n
$$
\frac{\partial u}{\partial x} = e^x \cos y \qquad \frac{\partial u}{\partial y} = -e^x \sin y
$$
\n
$$
\frac{\partial v}{\partial x} = e^x \sin y \qquad \frac{\partial v}{\partial y} = e^x \cos y
$$

Usemos las ecuaciones de Cauchy-Riemann y las que satisfagan sus posibles puntos en los cuales existe la derivada.

$$
\begin{cases} e^x \cos y = e^x \cos y \\ e^x \sin y = e^x \sin y \end{cases}
$$
se verifican para todo  $(x, y)$ 

2)  
\n
$$
f(z) = x^2 + y^2
$$
  
\n $\frac{\partial u}{\partial x} = 2x$   
\n $\frac{\partial v}{\partial y} = 0$   
\n $\frac{\partial v}{\partial y} = 0$   
\n $\frac{\partial v}{\partial y} = 0$   
\n $E.C.R.\begin{cases} 2x = 0 \\ 2y = 0 \end{cases}$  (0,0)  $\rightarrow$  posible punto en que podría tener derivada

### **EJEMPLO**

Sea  $f(z) = z^2 = (x^2 - y^2) + 2xyi$ . Como f es entera,  $u = x^2 - y^2$  y  $v = 2xy$  deben satisfacer las ecuaciones de Cauchy-Riemann. Observe que

$$
u_x = 2x = v_y \qquad y \qquad -u_y = 2y = v_x.
$$

Por otra parte, si:  $f(z) = |z|^2 = x^2 + y^2$ , entonces  $u = x^2 + y^2$ ,  $v = 0$  y  $u_x$  = 2x,  $u_y$  = 2y,  $v_x$  = 0 =  $v_y$ , así que f satisface las ecuaciones de Cauchy-Riemann sólo en 0. Aún más, f tiene derivada cuando  $z = 0$  porque

$$
f'(0) = \lim_{h \to 0} \frac{|h|^2}{h} = \lim_{h \to 0} \bar{h} = 0.
$$

Condiciones suficientes para la existencia de derivada de una función en un punto.  $f(z) = u(x, y) + iv(x, y)$  $z_0 = x_0 + y_0 i$ Si en el punto  $(x_0, y_0)$  las funciones u y v son continuas y tienen sus derivadas parciales primeras continuas y si en ese punto satisfacen las ecuaciones Cauchy-Riemann, entonces existen  $(x_0, y_0)$  y por lo tanto podrá ser calculado con las expresiones (2) y (3) del teorema anterior.

En el ejemplo 1) observamos que las funciones u y v son continuas para todo  $(x, y)$ . Las primeras derivadas son también continuas para todo  $(x, y)$ . Existen las derivadas  $f(z)$  para todo  $z$  Veamos cual est

$$
f'(z) = \frac{\partial u}{\partial x} + i \frac{\partial v}{\partial x} = e^x \cos y + ie^x \sin y
$$

Notemos que esta derivada es igual a la función dada.

 $f(z) = e^x \cos y + ie^x \sin y = f'(z)$ 

En el ejemplo 2) observamos que las funciones u y v son continuas para todo  $(x, y)$ , y las primeras derivadas también lo son. Aseguro que las funciones tienen derivadas en el punto  $(0,0)$ . Su valor lo calculo con  $(2)$ .

### **EJEMPLO 1** Muestre que la función

$$
f(z) = e^{x^2-y^2} (\cos 2xy + i \sin 2xy)
$$

es entera.

SOLUCIÓN: Debemos verificar que las primeras parciales de  $u = e^{x^2 - y^2} \cos 2xy$  y  $v = e^{x^2 - y^2} \sin 2xy$ 

son continuas y satisfacen las ecuaciones de Cauchy-Riemann en todos los puntos de C. Claramente,

$$
u_x = 2e^{x^2-y^2} \, (x \cos 2xy - y \sin 2xy) = v_1
$$

V

$$
-u_y = 2e^{x^2 - y^2} (y \cos 2xy + x \sin 2xy) = v_x
$$

son funciones continuas en  $e$  así que  $f(z)$  es entera.

# **EJEMPLO 2**

Describa la región de analiticidad de la función

$$
f(z) = \frac{(x-1)-iy}{(x-1)^2+y^2}
$$

**SOLUCIÓN:** Las primeras parciales de  $u = \text{Re } f y v = \text{Im } f$  satisfacen  $u_x = \frac{y^2 - (x - 1)^2}{[(x - 1)^2 + y^2]^2} = v_y$  $u_y = \frac{-2y(x-1)}{[(x-1)^2 + y^2]^2} = -v_x.$ Estas funciones son continuas para todo  $z \neq 1$ . Note que  $f(z)$  no está definida en  $x = 1$ . Por tanto,  $f(z)$  es analítica para todo  $z \neq 1$ .

## <u>Función analítica en un punto z<sub>o</sub></u>

### **Funciones analíticas: definiciones.**

Dada una  $f(z)$  se dice que es analítica en un punto  $z_0$  si existe un entorno de  $z_0$  en que dicha función admite derivada.

Con referencia a los ejemplos 1)  $y$  2) anteriores:

La  $f(z)$  del ejemplo 1) es analítica en todo punto del plano complejo porque tenía derivada en todos esos puntos. Luego podemos decir que existe un entorno para cada punto de  $f(z)$ derivado.

La  $f(z)$  del ejemplo 2) no es analítica, porque sólo tiene derivada en el punto  $(0,0)$  y no en un entorno del mismo.

### Condiciones necesarias para que sea una función analítica en un dominio.

Son las mismas que las condiciones necesarias para las derivadas pero no en un punto, sino en un entorno del plano complejo Z.

- 1. Si una función es analítica en un entorno (dominio) de un punto, entonces es continua en él.
- 2. Si una función es analítica en un dominio entonces sus partes reales e imaginarias tienen derivadas parciales primeras que satisfacen las ecuaciones de Cauchy-Riemann que las satisface en todo punto del dominio.

Condiciones suficientes para que una función sea analítica en un dominio. Se corresponden con las condiciones de existencia de derivada, sólo que no en un punto sino en un dominio.

- 1. Si  $f(z) = u + vi$  verifica que u y v son continuas y también lo son sus derivadas parciales primeras en todo punto de un dominio, y además en esos puntos satisfacen las ecuaciones de Cauchy-Riemann, entonces  $f(z)$  es analitica en ese dominio. Otras condiciones pueden expresarse con referencia a las reglas de derivación, aplicándolas en un dominio.
	- a. Si dos funciones son analíticas en un dominio, entonces su suma y producto son analíticos en el mismo dominio.
	- b. Si dos funciones son analíticas en un dominio su cociente es analítico en todo punto del mismo dominio, donde no se anule el denominador

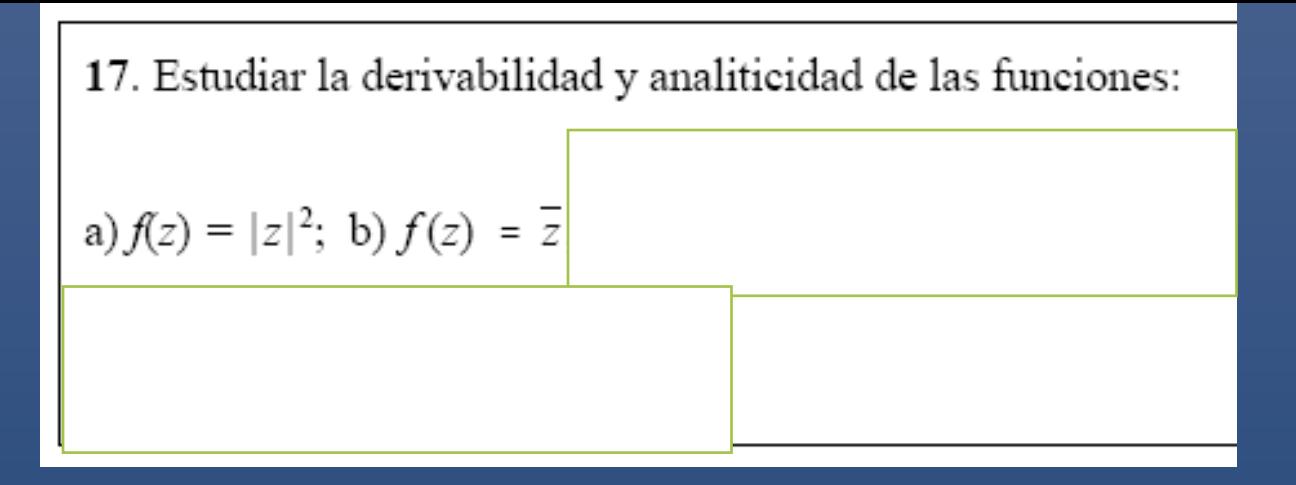

#### Solución:

a)  $f(z) = u(x,y) + iv(x,y) = |z|^2 = x^2 + y^2 \rightarrow u(x,y) = x^2 + y^2$ ,  $v(x,y) = 0$ , aplicando las condiciones Cauchy-Riemman debiera ser:

$$
\frac{\partial u}{\partial x} = 2x = 0 = \frac{\partial v}{\partial y}, \qquad \frac{\partial u}{\partial y} = 2y = 0 = -\frac{\partial v}{\partial x},
$$

luego el único punto donde dicha función es derivable es en  $z=0$  y por tanto no es analítica en cualquier punto.

b) Aplicando la primera condición de C-R a la función:

$$
f(z) = u(x,y) + iv(x,y) = \overline{z} = x - iy \rightarrow u(x,y) = x, \quad v(x,y) = -y,
$$

obtenemos que

$$
\frac{\partial u}{\partial x} = 1 \neq -1 = \frac{\partial v}{\partial y}
$$
 para todo z.

Así que dicha función no es derivable en cualquier punto y por tanto, en cualquier punto, no es analítica.

### Propiedad fundamental de las funciones analíticas.

Si una función es analítica en cierto dominio D, entonces posee en el mismo derivadas de todo orden, y ellas son también funciones analíticas en el mismo dominio, además, sus partes reales e imaginarias admiten derivadas parciales de cualquier orden en el dominio y todas son funciones continuas en el mismo

## Funciones Armónicas

### Funciones armónicas.

Una función real  $u(x, y)$  se dice armónica en un dominio D, si y sólo si admite derivadas parciales segundas continuas en  $D$ , y demás ellas satisfacen la ecuación siguiente:

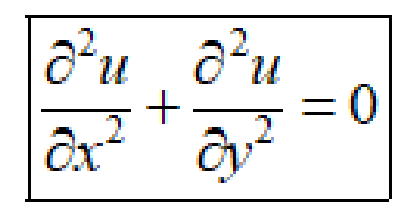

Ecuación de Laplace

## 1. El operador de Laplace

El *operador de Laplace* o *Laplaciano* es quizás el operador diferencial más importante de todos los operadores en derivadas parciales, no sólo por sus aplicaciones sino por el papel que juega en fenómenos más generales. Está definido por

$$
\Delta = \nabla \cdot \nabla = \sum_{j=1}^{n} \frac{\partial^2}{\partial x_j^2}.
$$

El Laplaciano de una función escalar en un punto es una medida del grado en que el valor de la función en ese punto difiere del promedio de los valores de su entorno.

Si el Laplaciano en un punto es positivo, significa que el promedio de los valores del entorno de ese punto es mayor que el valor en ese punto. Lo contrario ocurre cuando el Laplaciano es negativo.

Cuando el *Laplaciano es igual a cero*; su valor en cualquier punto es igual al promedio de sus valores a lo largo de cualquier círculo alrededor de ese punto, siempre que la función esté definida dentro del círculo.

En el gráfico de una *función armónica*, no importa qué punto elijamos, las imágenes de su entorno tendrán en promedio el mismo valor.

Un ejemplo de una función armónica es *f = f(x,y) = eˣ.sin(y).* MATEMÁTICA PARA INGENIERÍA ELECTROMECÁNICA

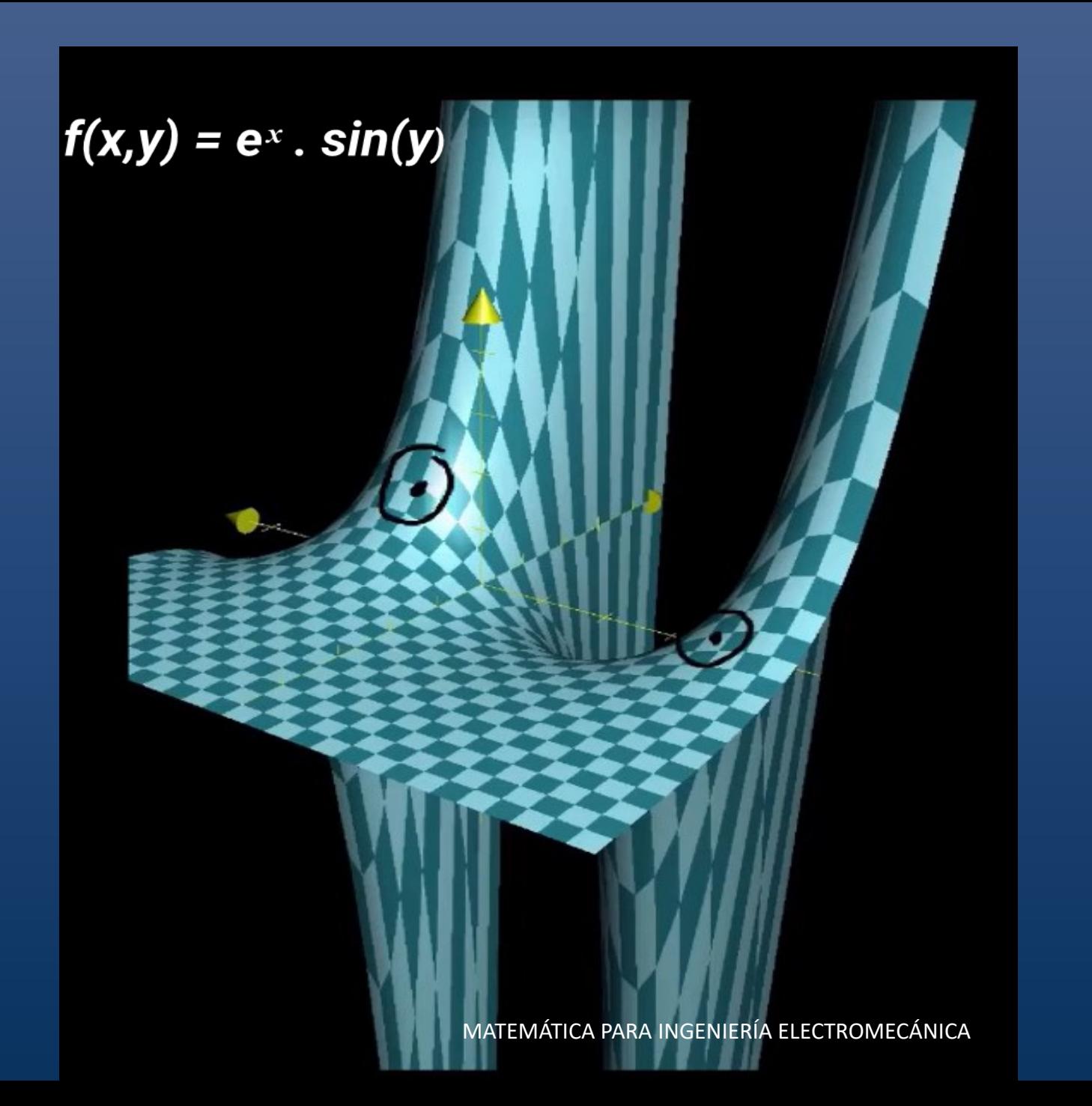

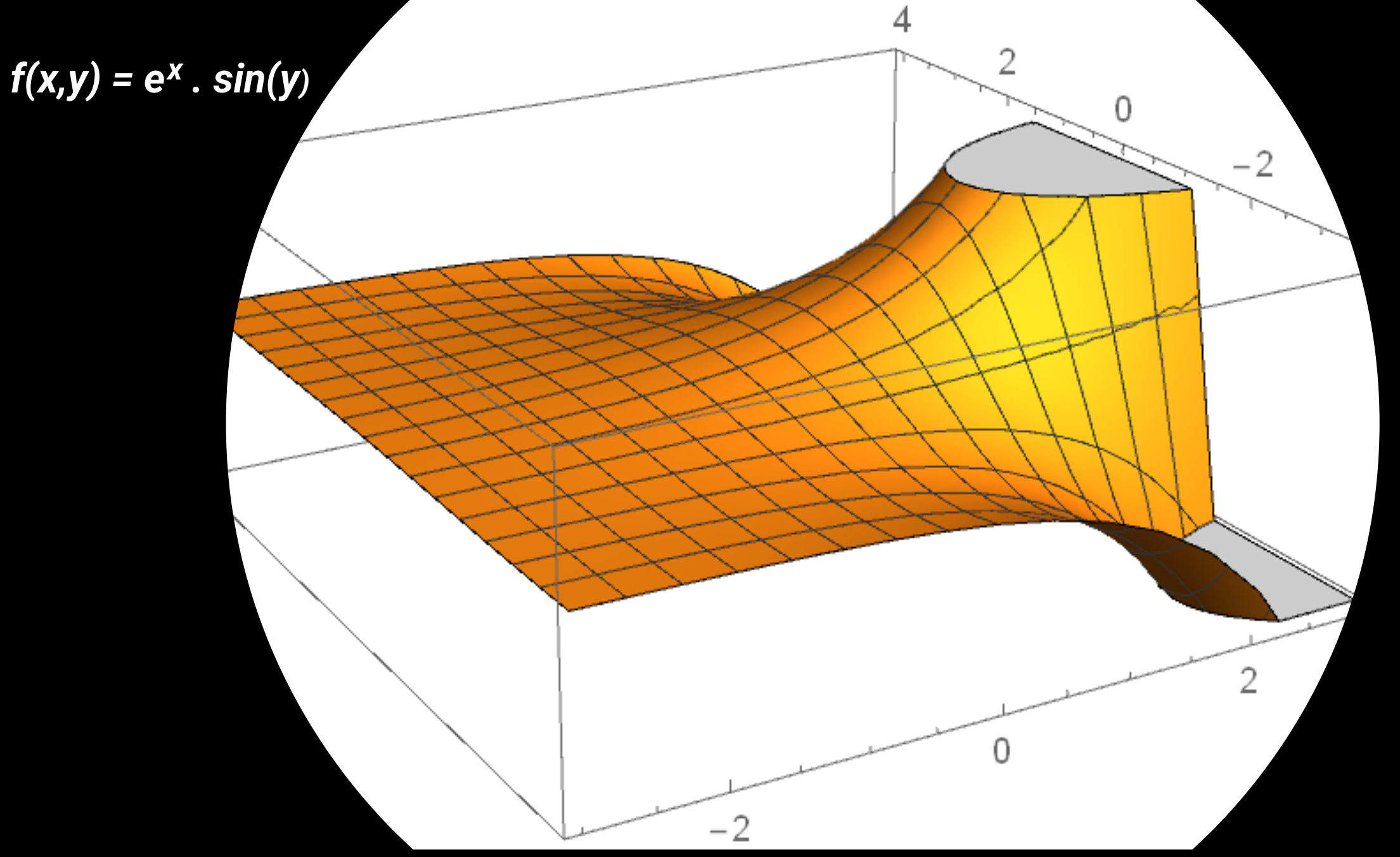

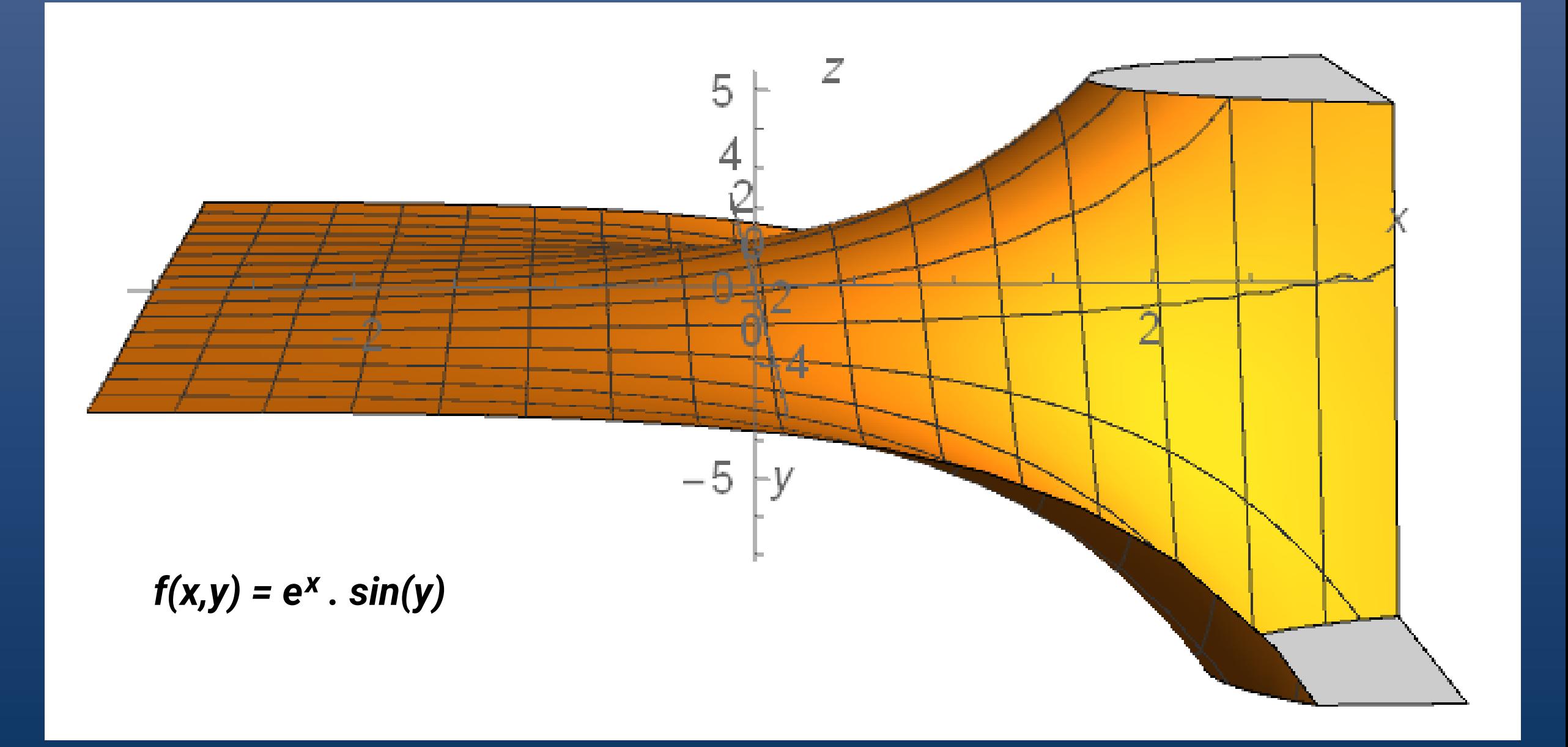

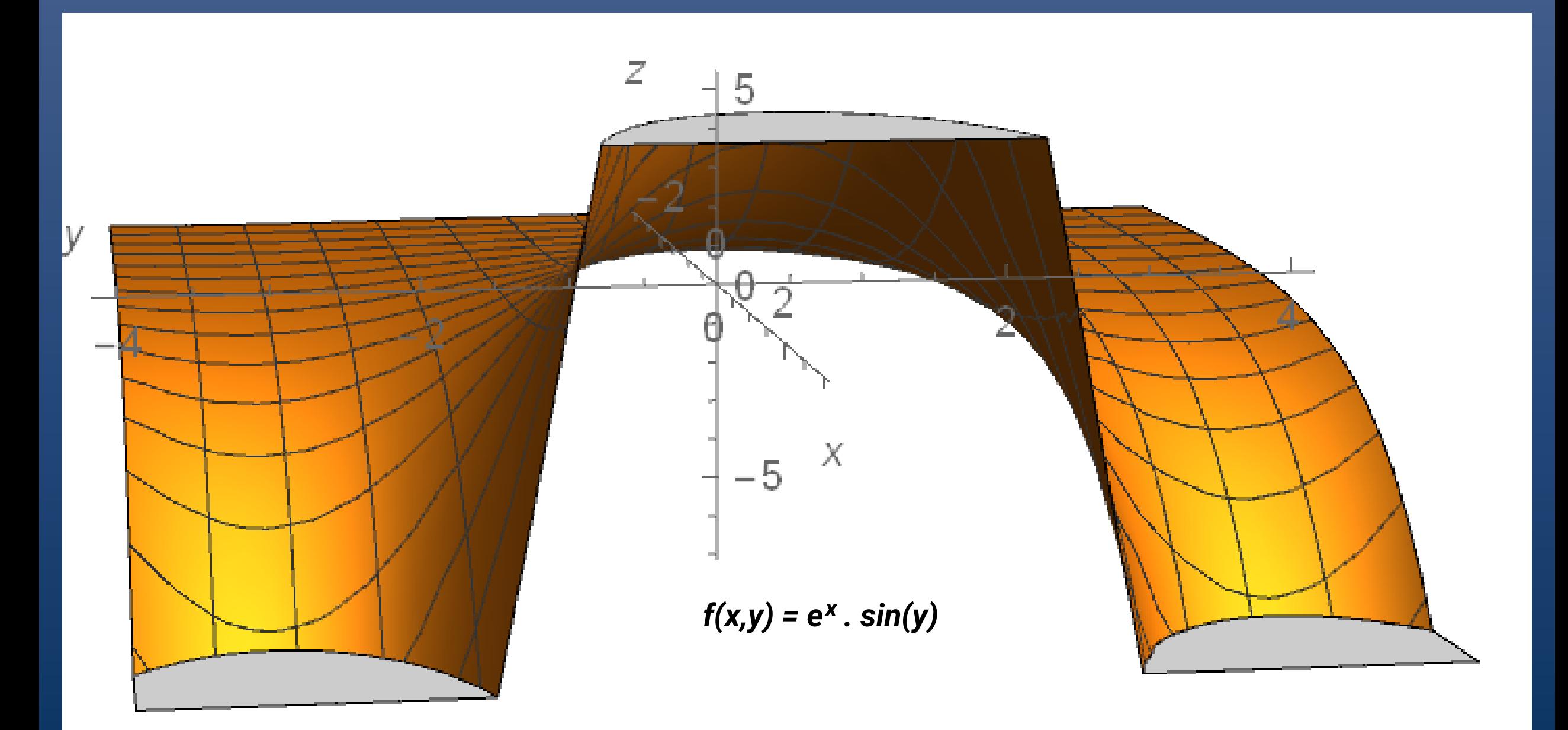

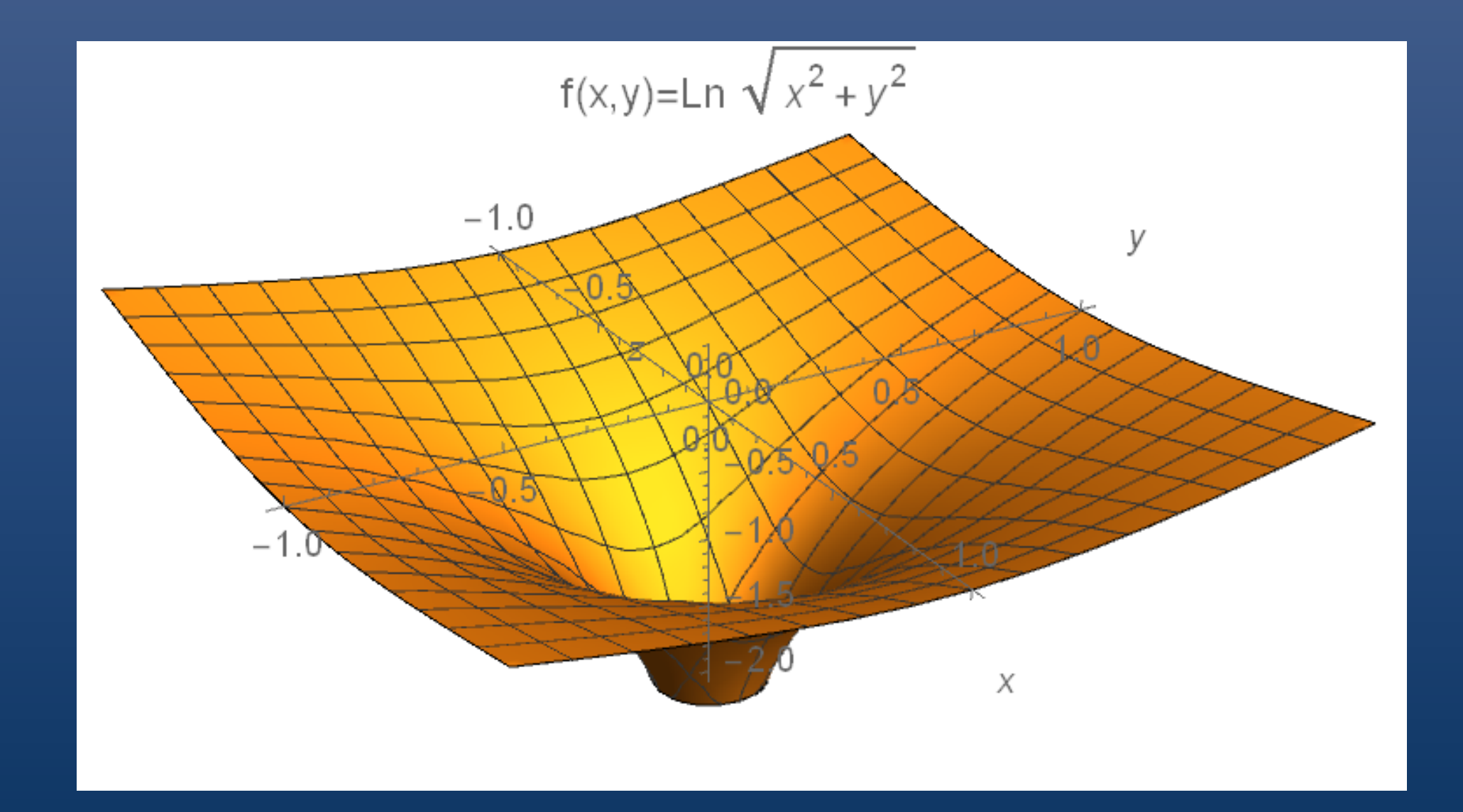

Las *funciones armónicas* están íntimamente relacionadas con el concepto de equilibrio. La solución de Laplace es en realidad una solución de equilibrio para una ecuación de calor, onda o difusión (sin fuentes ni presiones externas).

Cuando buscamos una solución de equilibrio exigimos que todas las derivadas temporales de nuestra ecuación diferencial sean iguales a cero.

 $2^{2}I$  $\alpha$  $\overline{\phantom{a}}$ ECUACIÓN DE CALOR

El perfil de temperatura se suaviza con el tiempo.

La magnitud del gradiente de temperatura y el flujo de calor disminuyen al aumentar t.

Cuando t tiende a infinito, el proceso de transferencia de calor alcanza un rendimiento decreciente. No hay más movimiento debido a la energía térmica.

La derivada temporal de la función que nos da la temperatura es igual a cero. Y con esto, la ecuación del calor t se transforma en la *ecuación de Laplace.*

Las funciones armónicas también se conocen como funciones *potenciales* en física e ingeniería.

Las funciones potenciales son útiles, por ejemplo, en electromagnetismo, donde reducen el estudio de un campo vectorial de 3 componentes a una función escalar de 1 componente.

#### Aplicaciones de funciones armónicas de los números complejos

Es de fundamental importancia en la física, surge como por ejemplo en la conexión con el flujo de calor y de fluidos, así como en los campos gravitacionales y electrostáticos en el campo de la electricidad.

### Campo eléctrico

Teoría del Potencial: Ecuación de Laplace

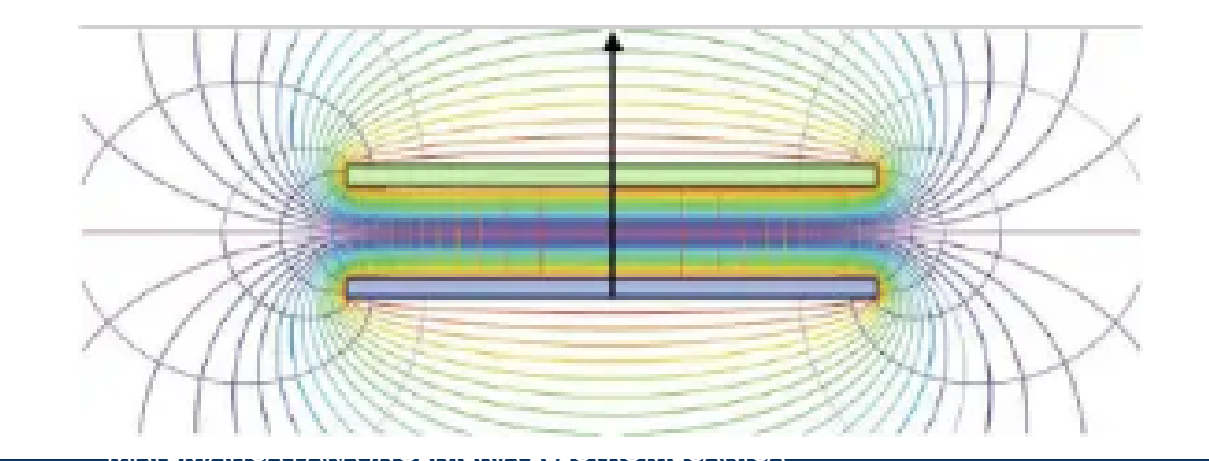

Una aproximación útil para el cálculo del potencial eléctrico se consigue relacionando ese potencial con la densidad de carga a la que da lugar. El campo eléctrico se relaciona con la densidad de carga por la relación de divergencia

$$
\nabla \cdot E = \frac{\rho}{\varepsilon_0} \qquad \qquad E = \text{electric field}
$$
\n
$$
\rho = \text{charge density}
$$
\n
$$
\varepsilon_0 = \text{permittivity}
$$

y el campo eléctrico se relaciona con el potencial eléctrico por la relación de gradiente

 $E = -\nabla V$ 

Por lo tanto, el potencial está relacionado con la densidad de carga por la ecuación de Poisson.

$$
\nabla \cdot \nabla V = \nabla^2 V = \frac{-\rho}{\varepsilon_0}
$$

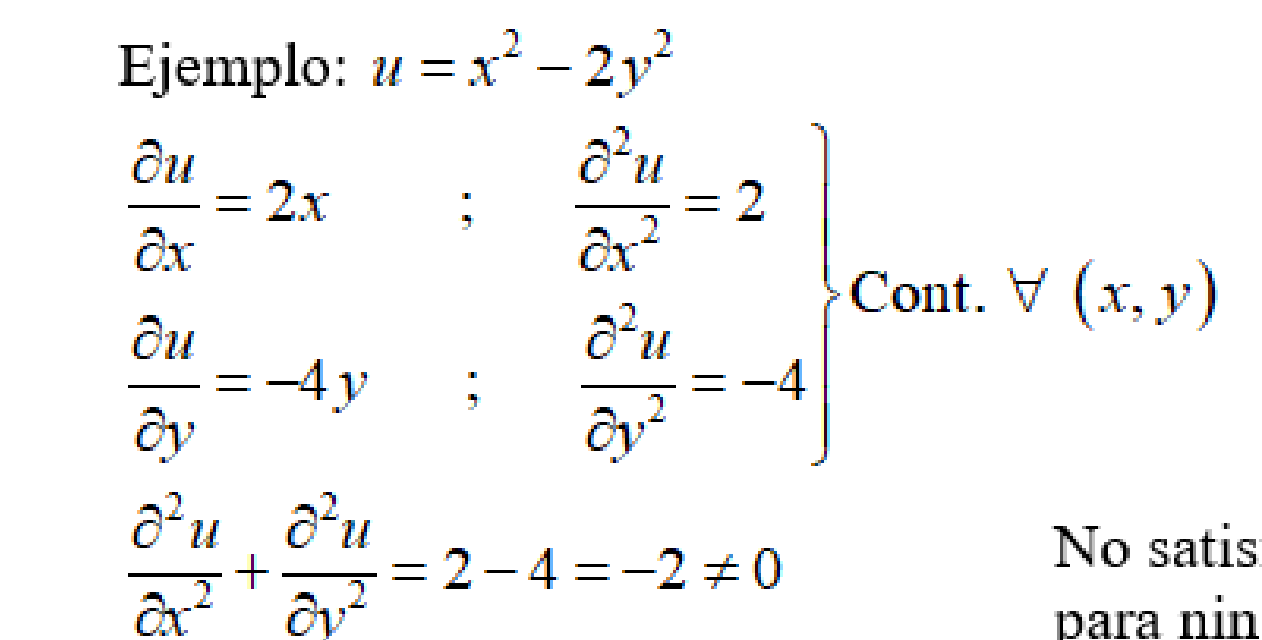

No satisface la ecuación de Laplace, no es armónica para ningún punto del dominio.

Ejemplo: 
$$
u = e^x \cos y
$$
  
\n $\frac{\partial u}{\partial x} = e^x \cos y$ ;  $\frac{\partial u}{\partial y} = -e^x \sin y$   
\n $\frac{\partial^2 u}{\partial x^2} = e^x \cos y$ ;  $\frac{\partial^2 u}{\partial y^2} = -e^x \cos y$   
\n $\frac{\partial^2 u}{\partial x^2} + \frac{\partial^2 u}{\partial y^2} = e^x \cos y - e^x \cos y = 0$   $\forall (x, y)$  La función es armónica para todo  $(x, y)$ .

## Propiedad fundamental de las funciones armónicas

Si una función compleja  $f(z)$  es analítica en un dominio D, entonces sus componentes real e imaginaria son ambas armónicas en D. H)  $f(z) = u + vi$  analítica en D. T)  $u(x, y) \wedge v(x, y)$  armónicas  $\forall (x, y) \in D$ 

## Funciones armónicas conjugadas

### Funciones armónicas conjugadas

Dadas dos funciones  $u(x, y)$  y  $v(x, y)$  ambas armónicas en un cierto dominio D, ellas se dicen armónicas conjugadas si la función  $f(z) = u + vi$  es analítica para todo punto del dominio D, también se dice que una de ellas es conjugada de la otra. La definición anterior también implica que las componentes reales e imaginarias de la función analítica de dominio  $D$  son armónicas conjugadas en el mismo.

$$
f(z) = x^{2} - y^{2} + ie^{x} \cos y
$$
  
\n
$$
u = x^{2} - y^{2}
$$
  
\n
$$
\frac{\partial^{2} v}{\partial x^{2}} = e^{x} \cos y
$$
  
\n
$$
\left.\begin{matrix} \frac{\partial^{2} v}{\partial x^{2}} = e^{x} \cos y \\ \frac{\partial^{2} v}{\partial y^{2}} = -e^{x} \cos y \end{matrix}\right\}
$$
  
\nSon continuous  $\forall (x, y)$  y su suma es igual a 0  $\forall (x, y)$ .  
\n
$$
\left.\begin{matrix} \frac{\partial^{2} v}{\partial y^{2}} = -e^{x} \cos y \\ \frac{\partial^{2} v}{\partial y^{2}} = -e^{x} \cos y \end{matrix}\right\}
$$
  
\nEntonces  $v(x, y) = e^{x} \cos y$  es armónica  $\forall (x, y)$ .

$$
\frac{\partial^2 u}{\partial x^2} = 2
$$
\n
$$
\frac{\partial^2 u}{\partial y^2} = -2
$$

Son continuas  $\forall (x, y)$  y su suma es igual a 0  $\forall (x, y)$ . Entonces u(x,y)=  $x^2 - y^2$  es armónica  $\forall (x, y)$ .

Problema: Dada  $u(x, y)$  armónica  $\forall (x, y) \in D$  (simplemente conexo), hallar sus armónicas conjugadas  $\forall (x, y)$ .

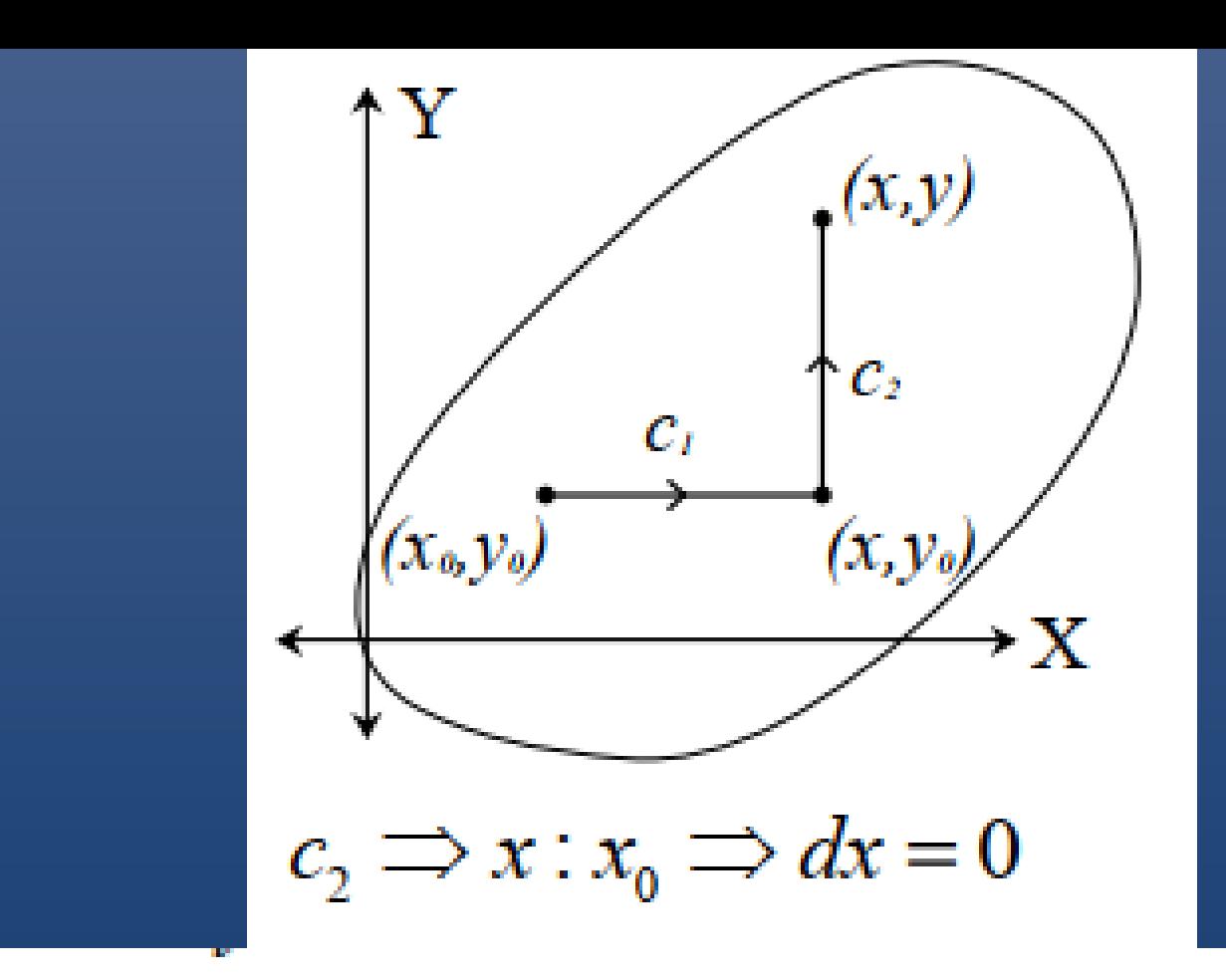

$$
v(x, y) = \int_{x_0}^{x} -\frac{\partial u(x, y_0)}{\partial y} dx + \int_{y_0}^{y} \frac{\partial u(x, y)}{\partial x} dy + C
$$

El problema inverso es: dada  $v(x, y)$  armónicamente en D, hallar las partes reales de una función analítica  $f(z)$ .  $u \wedge v/f(z) = u + vi$  analítica en D.

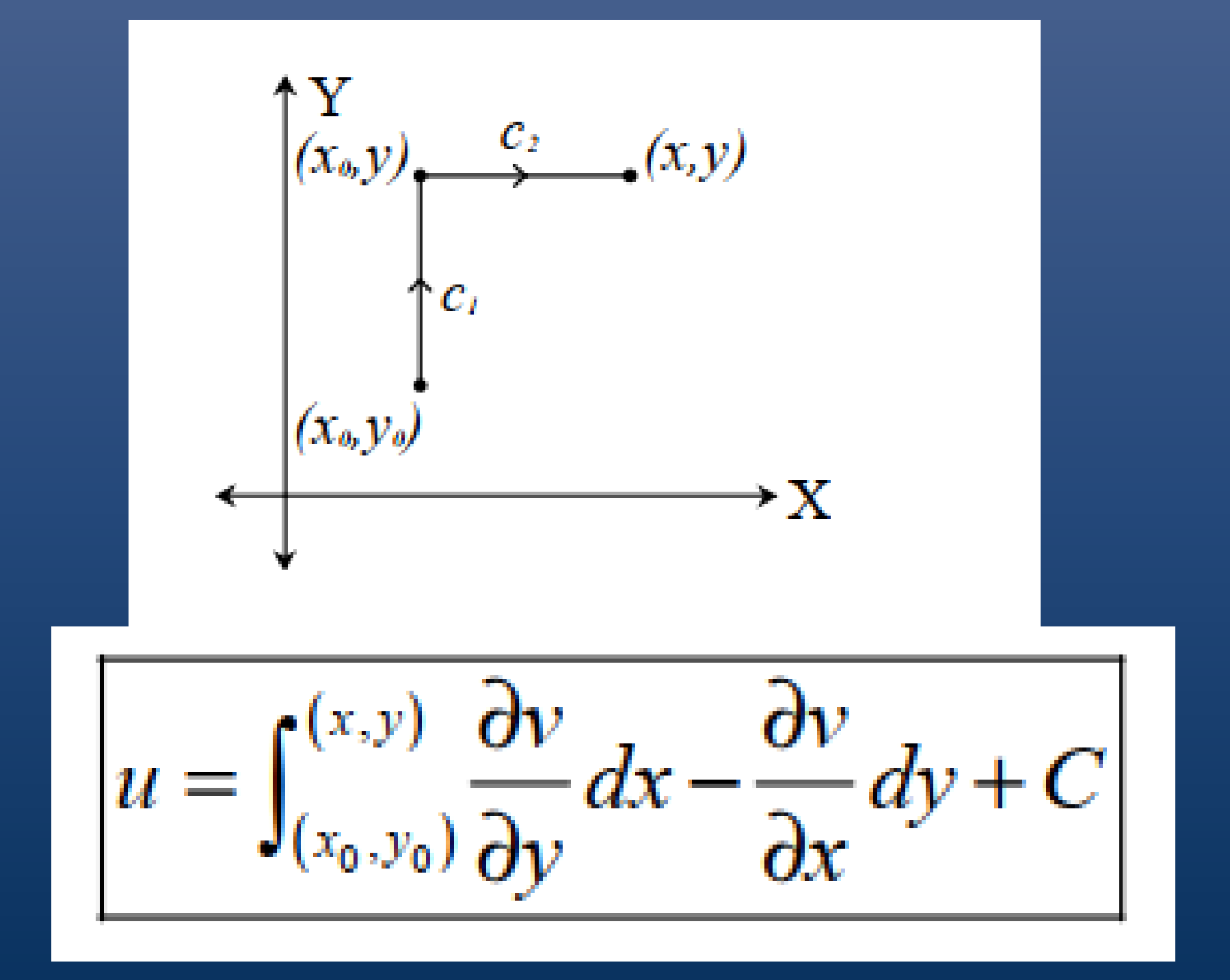

$$
a) \quad u(x,y) = y^3 - 3x^2y
$$

Se ve fácilmente que la función  $u(x,y) = y^3 - 3x^2y$ es armónica en todo el plano  $xy$  ya que:

$$
\begin{cases}\nu_x(x, y) = -6xy \\
u_{xx}(x, y) = -6y \\
u_y(x, y) = 3y^2 - 3x^2 \\
u_{yy}(x, y) = 6y\n\end{cases}
$$
\nEfectivamente,  $u_x$ \n
$$
= \int_{0}^{x} (-3y^2 - 3x^2) \cdot dx + \int_{0}^{y} -6xy \, dy + C
$$
\n
$$
= -3\frac{x^3}{3} + (-6x\frac{y^2}{2}) + C
$$
\n
$$
= x^3 - 3xy^2 + C = v(x, y)
$$

Para hallar la armónica conjugada  $v(x, y)$ , procedemos a integrar  $las$  funciones de las ecuaciones de Cauchy — Riemann, utilizando 2 trayectorias  $C_1$  y  $C_2$ , partiendo del origen de coordenadas (0,0):  $v(x,y) = \int_{-\infty}^{x} -\frac{\partial U(x,0)}{\partial y} dx + \int_{-\infty}^{y} \frac{\partial U(x,y)}{\partial x} dy + C$  $c_{I}$  $(x_o, y_o)$  $(x, y_0)$ 

$$
\begin{aligned}\n&= \int_{0}^{x} (-3y^2 - 3x^2) \, dx + \int_{0}^{y} -6xy \, dy + C \\
&= -3\frac{x^3}{3} + (-6x\frac{y^2}{2}) + C \\
&= x^3 - 3xy^2 + C = v(x, y)\n\end{aligned}
$$

$$
La function f(z) = y^3 - 3x^2y + i \cdot (x^3 - 3xy^2 + C) \text{ es analítica}
$$